## *ComplyRelax's Updates*

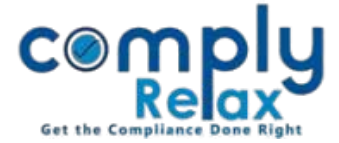

## **Preparation of Register of Member**

You may prepare register of members of your clients from the dashboard very easily. Follow these steps for register preparation:

• Update the capital structure of the company.

Dashboard  $\Rightarrow$  Clients  $\Rightarrow$  Compliance Manager  $\Rightarrow$  Master  $\Rightarrow$  Capital Structure

• Add shareholders as on the date as you wish to prepare register from.

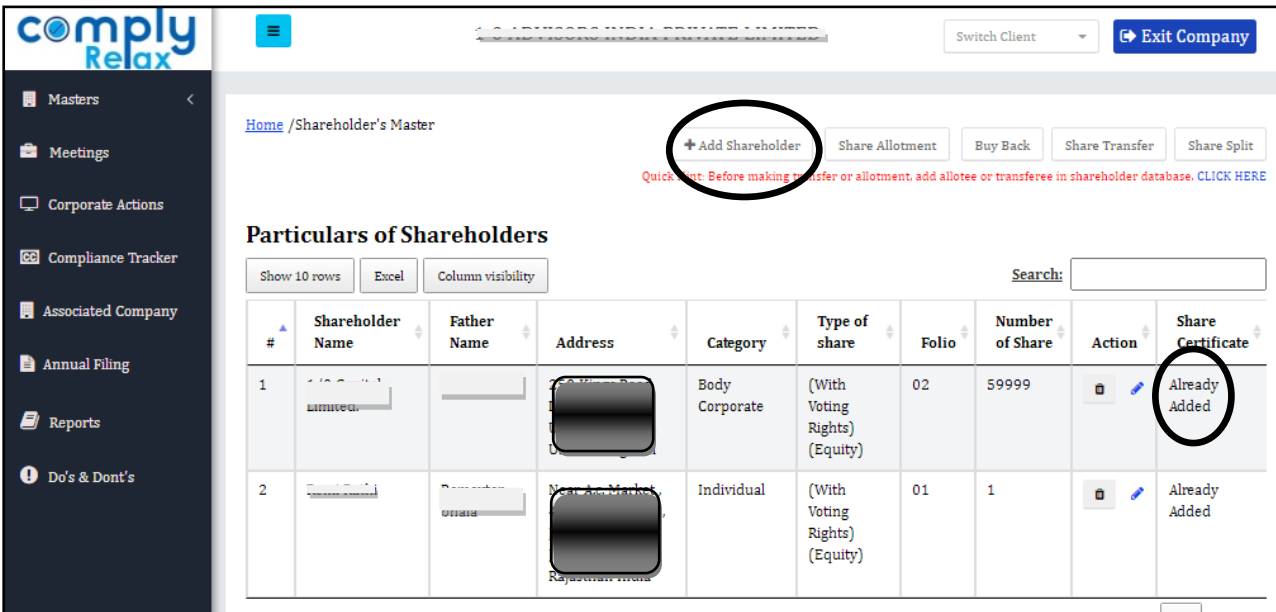

- Add the share certificates details of these shareholders
- After that add all the transactions as may have happened i.e. Allotment, Transfer etc.
- Keep on adding the share certificate details as and when you are making any entry of allotment or transfer or share split.
- You can generate the register here:

Dashboard  $\Rightarrow$  Clients  $\Rightarrow$  Compliance Manager  $\Rightarrow$  Reports  $\Rightarrow$  Statutory Register  $\Rightarrow$  MGT-1

\*You may generate the register of various class as well.

*Private Circulation only*